## How to respond to a task in Firefly?

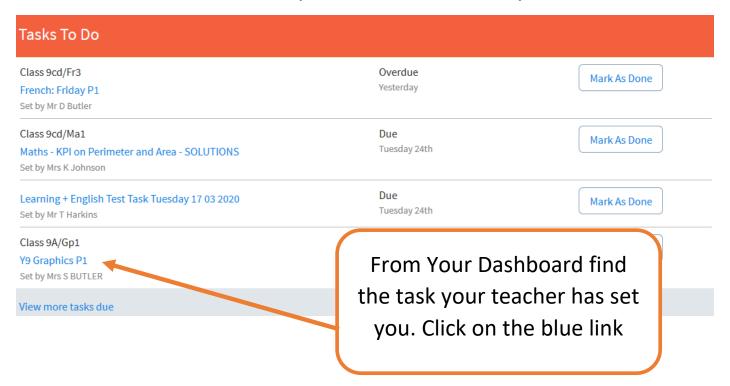

## Y9 Graphics P1

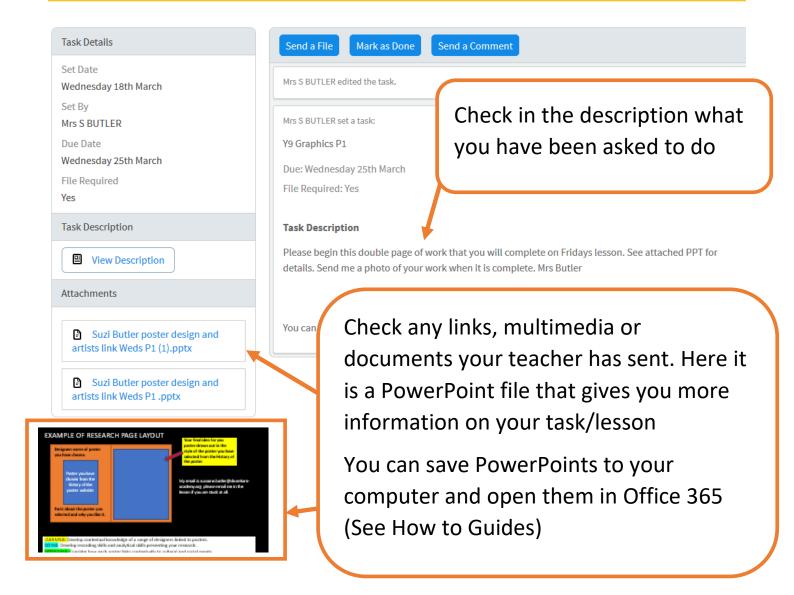

In this task you have been asked to send back a photo of your work

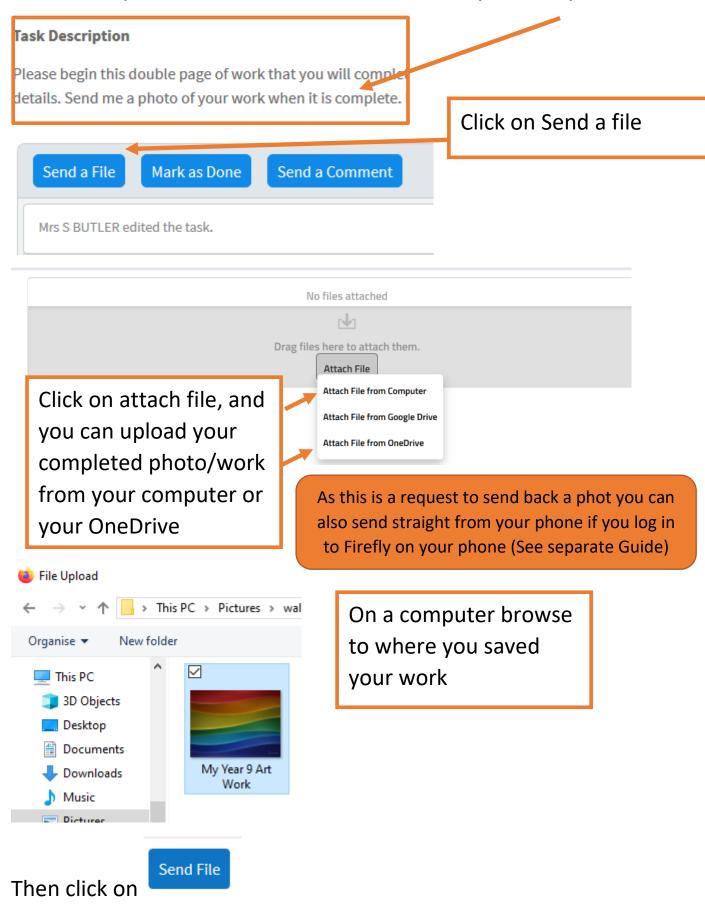

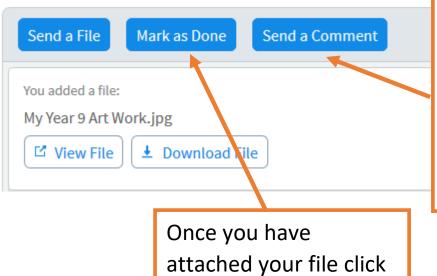

Mark As Done

You can also send a comment to your teacher about your work. You do not need to do this unless you asked to be your teacher.